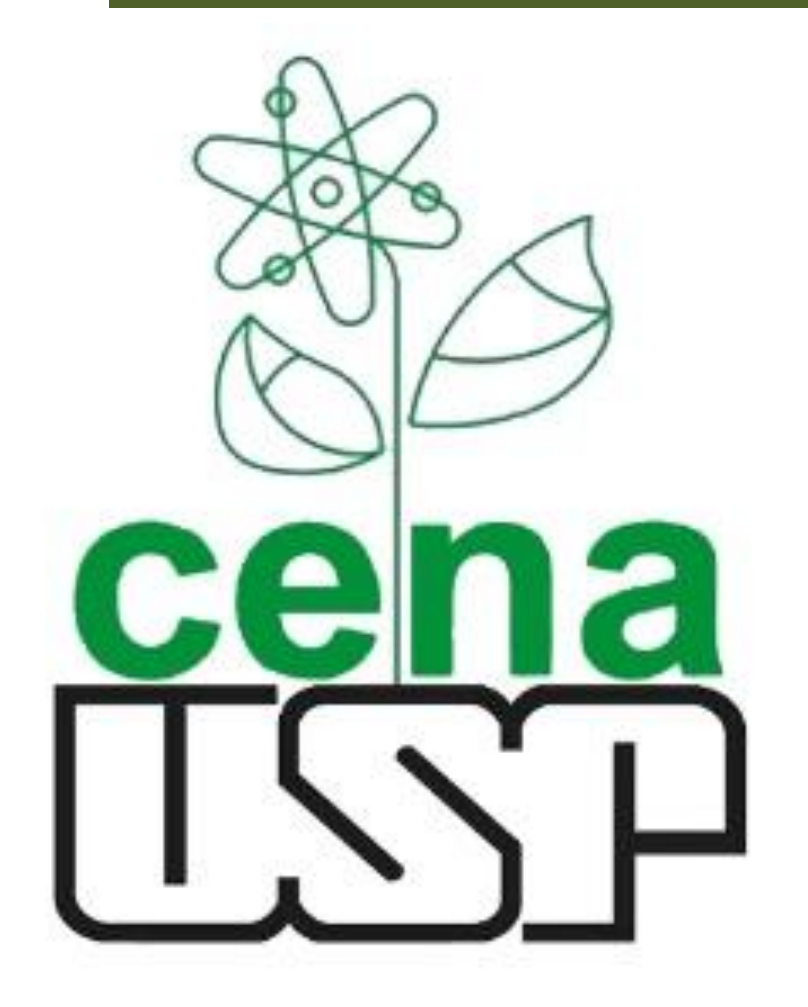

**XIV Simpósio Científico dos Pós-Graduandos no CENA**

**Antropoceno: Desafios e Soluções para um Futuro Sustentável**

**21 e 22 de Setembro de 2023**

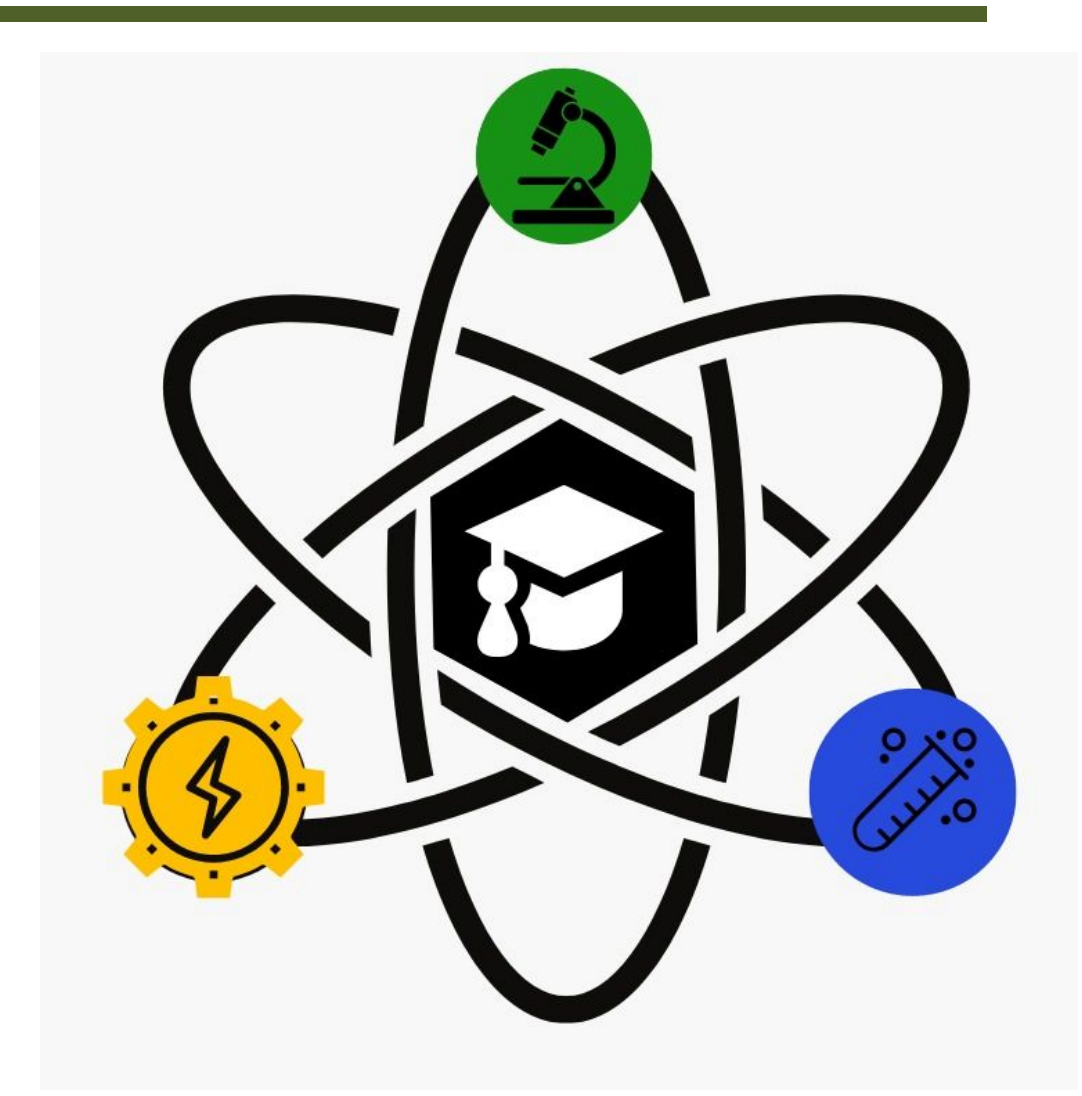

# **Seleção** *in silico* **de íntrons de cana-de-açúcar com potencial para melhorar o processo de edição de genoma.**

Beatriz Rodrigues Estevam<sup>a</sup>; Diego Maurício Riaño-Pachón<sup>a</sup>

 $a^{\prime}$ Centro de Energia Nuclear na Agricultura, Campus "Luiz de Queiroz", Universidade de São Paulo,. Av Centenário, 303 - Piracicaba - SP

FAPESP 2022/10264-4 FAPESP 2023/02452-8 FAPESP RCGI 20/15230-5 CNPq 311558/2021-6 Prof. Dr. Marcelo Menossi (UNICAMP) Prof. Dr. Dirk Walther (MPIMP)

#### **FINANCIAMENTO E AGRADECIMENTOS**

 $\begin{array}{c}\n\downarrow \\
\hline\n\downarrow\n\end{array}$ 

 $\Omega$ 

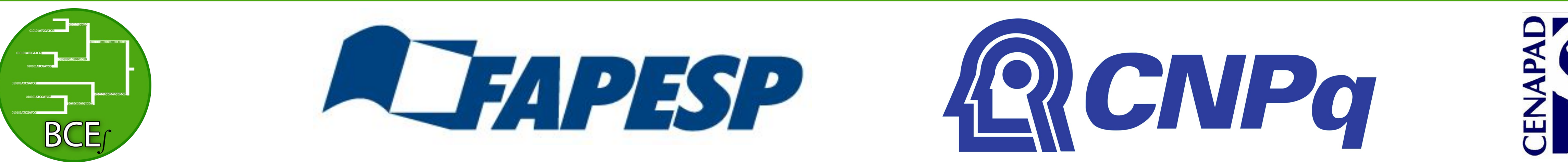

#### **REFERÊNCIAS**

# **INTRODUÇÃO**

A **cana-de-açúcar (Saccharum spp.)** desempenha um papel crucial na produção global de energia de baixa emissão de carbono. Este cultivo é o **segundo mais utilizado para a produção de biocombustíveis no mundo**, e a sua maior produção destinada à geração de energia ocorre no **Brasil, que ocupa a posição de segundo maior produtor de biocombustíveis no mundo** [1].

A aplicação desse cultivo como **alternativa aos combustíveis não renováveis** pode auxiliar o desenvolvimento contínuo, sustentável e a mitigação das mudanças climáticas.

Contudo, para que se isso seja possível, ainda é **vital aumentar a eficiência do uso da energia proveniente do cultivo de cana**, visto que a venda da energia proveniente de biomassa é mais de 7 vezes menor em relação às fontes não renováveis no Brasil [2].

#### **ALTERNATIVA AOS COMBUSTÍVEIS FÓSSEIS**

# **ALTA COMPLEXIDADE DO GENOMA DE CANA-DE-AÇÚCAR**

No entanto, a alta complexidade do genoma de cana-de-açúcar [3] **apresenta desafios à edição genômica.** A cana-de-açúcar apresenta um genoma com:

- Aneuplóidia
- Poliplóidia
- Altas taxas de polimorfismos
- Mistura de cromossomos aneuplóides e homo(eo)logos

# **OTIMIZAÇÃO DAS TÉCNICAS DE EDIÇÃO**

**Assim, otimizar técnicas de edição nesse cultivo é imperativo. Para isso, propomos explorar o mecanismo IME (Intron-Mediated Enhancement).** [4].

### **Quais introns de Cana-de-açúcar promovem o efeito desejado?**

**ACESSO**

Sugarcane introns for CRISPR/Cas9

 $\odot$  0

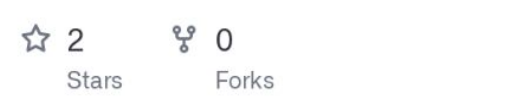

Para promover o efeito desejado os introns selecionados devem 1) Ter **sinais claros de splicing;** 2) Ter indícios de **aumentar a expressão por**

**IME**; 3) Serem **removidos de forma constitutiva** pelo splicing evitando prejuízos à sequência da nuclease e 4) Ter **tamanho entre 100 e 150 bp** facilitando processos de **manipulação laboratorial.**

Para isso, extraímos **197.323 introns** de tamanho apropriado da **variedade SP80-3280.** Então, empregamos um conjunto de ferramentas para avaliar a aptidão desses introns em relação às características de interesse previamente definidas.

**Introns com sítio de splicing reconhecível: Splice2Deep e Spliceator** [5, 6]*(Figura 4)***.**

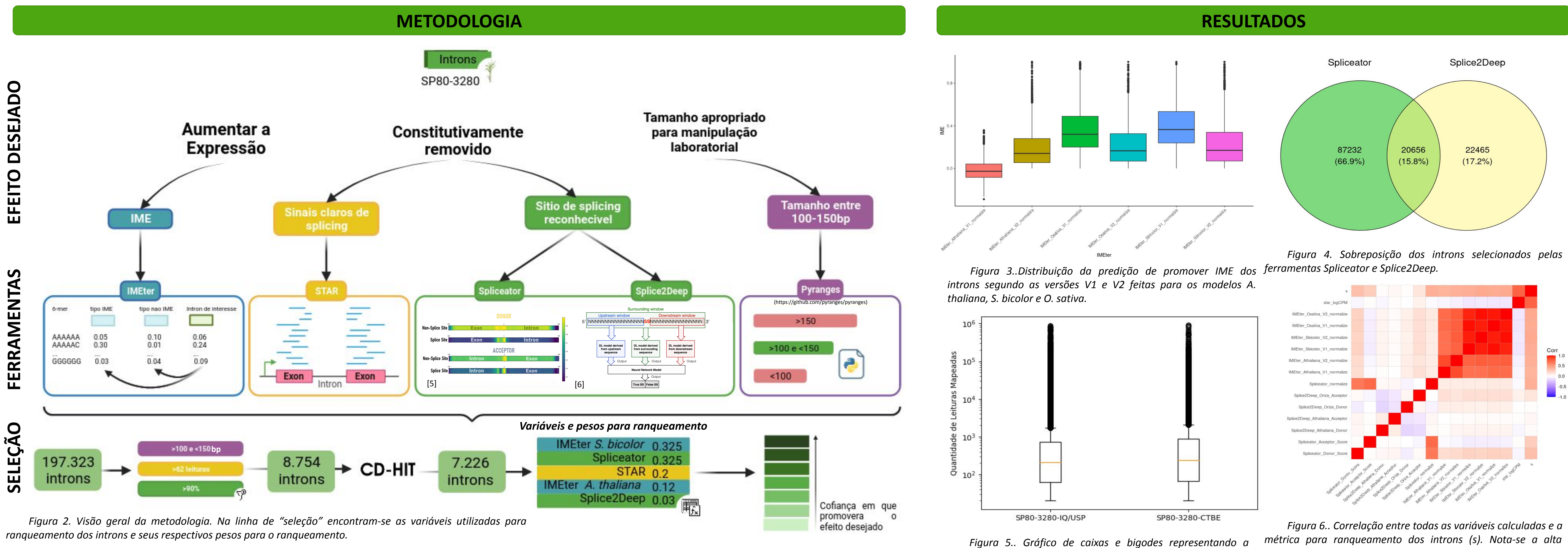

**Sinais claros de splicing:** número de leituras de RNASeq mapeadas nas bordas exon-exon adjacentes igual ou superior ao valor do primeiro quartil *(Figura 5)* **-** sendo no mínimo **62 leituras.**

Posteriormente excluímos as duplicatas entre os genomas usando a ferramenta CD-HIT (https://sites.google.com/view/cd-hit), **somando 7.226 introns finais.**

Para concluir, fizemos o **ranqueamento dos introns usando o valor de S,** calculado com base nos valores normalizado das variáveis que possuíam menor correlação entre si *(figura 2 e 6)* e que, portanto, oferecem mais informações **para diferenciar os introns. Os valores de S variam de 0.22 a 1.30** *(figura 7).*

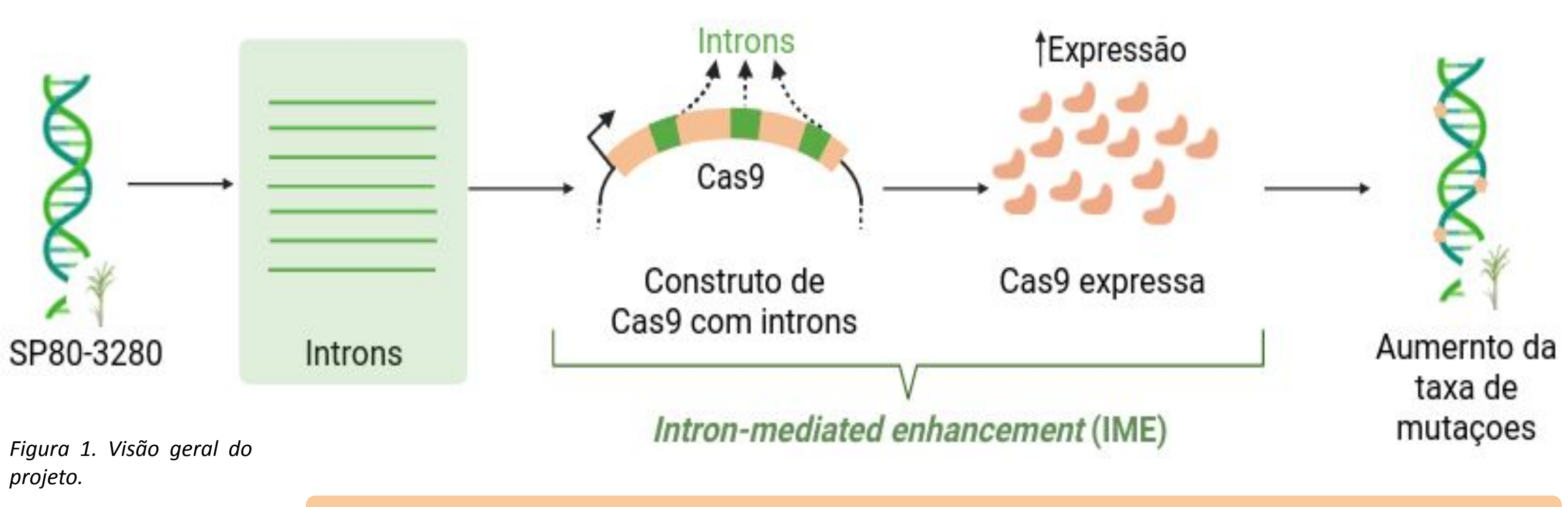

*quantidade de leituras mapeadas nas junções de splicing 1ºquartil para variedade CTBE igual a 62 e para variedade IQ/USP igual a 65.*

*métrica para ranqueamento dos introns (s). Nota-se a alta correlação entre os resultados de IIMEter entre versões e organismos modelos, razão pela qual são removidos da fórmula para ranqueamento.*

#### **CONCLUSÃO E PRÓXIMOS PASSOS**

**Onde inserir esses introns na sequência de Cas9?**

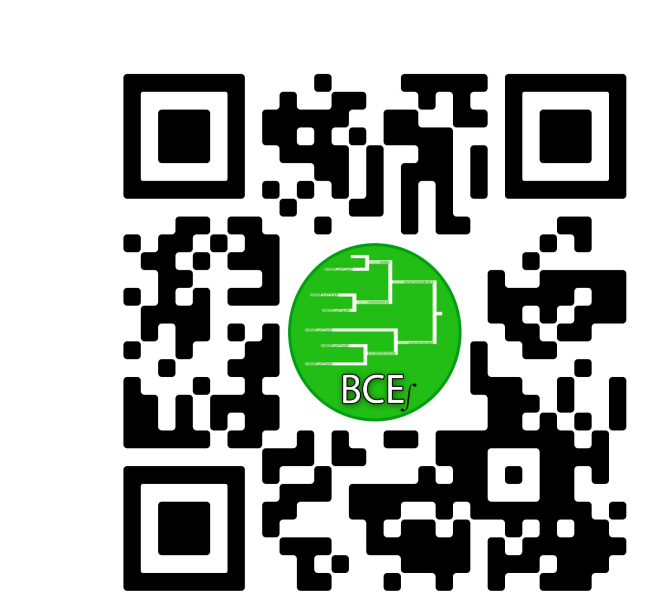

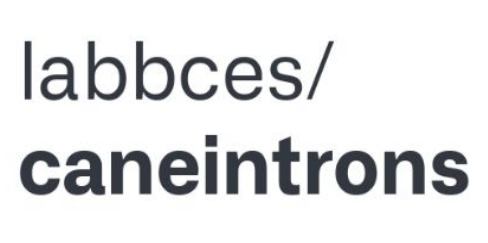

[1] "Biofuel energy production". Published online at OurWorldInData.org. Retrieved from: 'https://ourworldindata.org/grapher/biofuel-production?tab=table' [Online Resource]. Acesso em: 19 julho. 2022.

[2] ANEEL [Agência Nacional de Energia Elétrica]. **Resultados dos Leilões de Geração no Ambiente Regulado.** 2022. Disponível em: [https://app.powerbi.com/view?r=eyJrIjoiYmMzN2Y0NGMtYjEyNy00OTNlLWI1YzctZjI0ZTUwMDg5ODE3IiwidCI6IjQwZDZmOWI4LWVjYTctND](https://www.google.com/url?q=https://app.powerbi.com/view?r%3DeyJrIjoiYmMzN2Y0NGMtYjEyNy00OTNlLWI1YzctZjI0ZTUwMDg5ODE3IiwidCI6IjQwZDZmOWI4LWVjYTctNDZhMi05MmQ0LWVhNGU5YzAxNzBlMSIsImMiOjR9&sa=D&source=editors&ust=1695048057983292&usg=AOvVaw0-bglarv6Q7W0VEiH7vvWj) [ZhMi05MmQ0LWVhNGU5YzAxNzBlMSIsImMiOjR9](https://www.google.com/url?q=https://app.powerbi.com/view?r%3DeyJrIjoiYmMzN2Y0NGMtYjEyNy00OTNlLWI1YzctZjI0ZTUwMDg5ODE3IiwidCI6IjQwZDZmOWI4LWVjYTctNDZhMi05MmQ0LWVhNGU5YzAxNzBlMSIsImMiOjR9&sa=D&source=editors&ust=1695048057983636&usg=AOvVaw3OXx2CuK6vh6XvQyYK78ch)

[3] THIRUGNANASAMBANDAM, P. P.; HOANG, N. V.; HENRY, R. J. The Challenge of Analyzing the Sugarcane Genome. Frontiers in Plant Science, v. 9, p. 616, 14 maio 2018.

[4] LAXA, M. Intron-Mediated Enhancement: A Tool for Heterologous Gene Expression in Plants? Frontiers in Plant Science, v. 7, 6 jan. 2017. [5] SCALZITTI, N. et al. Spliceator: multi-species splice site prediction using convolutional neural networks. BMC Bioinformatics, v. 22, n. 1, 23 nov. 2021

[6] ALBARADEI, S. et al. Splice2Deep: An ensemble of deep convolutional neural networks for improved splice site prediction in genomic DNA. Gene, v. 763, p. 100035, 1 dez. 2020.

Assim, obtivemos **7.226 introns únicos** ranqueados pela confiança de que promoverão a ampliação da expressão gênica e o splicing constitutivo simultaneamente. Com essa lista obtida, nosso próximo desafio é responder:

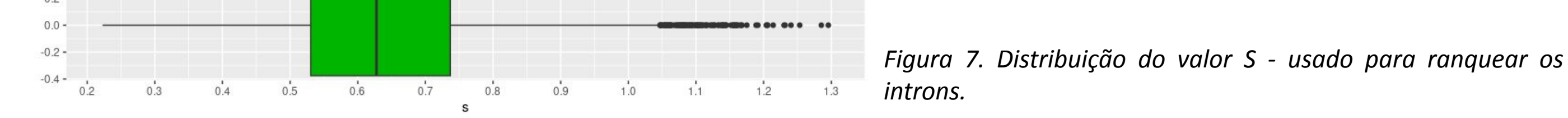

**Capacidade de aumentar a expressão**: **IMEter** ([https://bio.tools/imeter](https://www.google.com/url?q=https://bio.tools/imeter&sa=D&source=editors&ust=1695048057902782&usg=AOvVaw1_aPleZDFKx_aU1NsZIqt9)) nas versões V1 e V2 usando como modelo *Sorghum bicolor, Arabidopsis thaliana* e *Oryza sativa (Figura 3).*